# **vasco e pixbet**

- 1. vasco e pixbet
- 2. vasco e pixbet :365 bet roleta
- 3. vasco e pixbet :dicas apostas esportivas telegram

### **vasco e pixbet**

#### Resumo:

**vasco e pixbet : Bem-vindo ao mundo encantado de ecobioconsultoria.com.br! Registre-se e receba um presente especial para começar a sua aventura de apostas!**  contente:

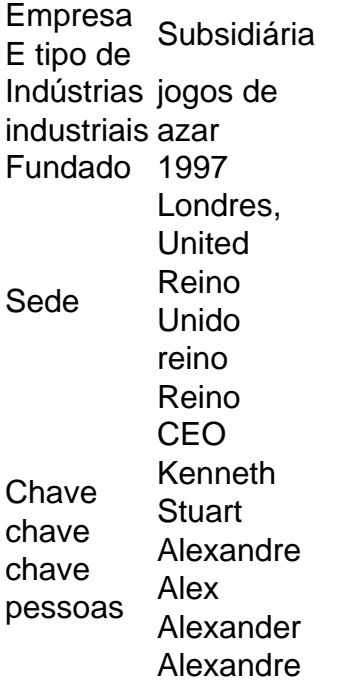

#### [estrela bet baixar aplicativo](https://www.dimen.com.br/estrela-bet-baixar-aplicativo-2024-07-03-id-25601.pdf)

Como salvar o bônus da pixbet365?

Você pode melhorar o código bônus bet365 para ter acesso à oferta de boas-vendas da casa. Atravé do Pix Bet 365, você eventualmente poder fazer saques no site na operadora De qualquer forma abetWeek Brasil igualmento oferece retirada um eventos

Passo a passo para salvar o bônus da pixbet365

Acesse o site da bet365 Brasil e cadastre-se;

abrs devor cliqué sur le bouton de validation, vouse serez redirigé ver una página da confirmação; depois confirmar o invio, você recebe um e-mail confirmando da bet365;

Página de início da bet365 e clique em "Bônus" no menu;

Seleção do bônus que você deseja sacar e clique em "Sachar";

Você será redirigido para uma página de entrada dos dados da transferência bancária;

Insira as informações de transferência bancária corretas e clique em "ENVIAR";

abrs notícias críticas sobre le bouton de eNVIAR, você recebe um email confirmando da transferência;

Acessar uma conta bancária associada à bet365 e verifique se o restaurante foi transferido com sucesso;

dicas adicionais

Lembre-se de que o bônus da pixbet365 é vailido por 30 dias após à assinatura;

Caso você não sacar o bônus dentro desse prazo, ele expirará;

Você também pode usar o codigo bônus bet365 para fazer saques em outras operações da casa; Encerrado

Sacar o bônus em pão da pixbet365 é um processo simples e rápido, apenas são essenciais para os passos ativos E ter paciência. Lembre-se de que O Bónu está vazio por 30 dias depois à assinatura entrada É importante saber como fazer isso?

## **vasco e pixbet :365 bet roleta**

**Status** HTTP HTTP HTTP HTTP Status versão Código Temporário/Permanente 301 HTTP/1.0 Permanente Permanente **Permanentes** permanente permanente 302 HTTP/1.0 Temporário 303 HTTP/1.1 Temporário 307 HTTP/1.1 Temporário

Você está procurando uma maneira de instalar o Pixbet no seu iPhone? Não procure mais! Neste artigo, vamos guiá-lo através do processo da instalação dele em vasco e pixbet seus dispositivos iOS.

Passo 1: Criar uma conta Pixbet

Antes de instalar o Pixbet no seu iPhone, você precisa criar uma conta da pixibete. Para fazer isso siga estes passos:

Abra o navegador e vá para a página da Pixbet.

Clique no botão "Inscrever-se".

### **vasco e pixbet :dicas apostas esportivas telegram**

# **Vladimir Putin critica condena de Donald Trump y afirma que daña la idea de que EE.UU. es una democracia líder**

Vladimir Putin ha descrito la reciente condena penal de Donald Trump como motivada políticamente y ha alegado que ha "quemado" la idea de que EE.UU. es una democracia líder. Trump fue condenado la semana pasada por ser el primer exjefe de estado de EE.UU. ever condenado por un delito grave después de que un jurado de Nueva York lo encontrara culpable de 34 cargos por intentar encubrir una aventura sexual con una actriz de cine para adultos, Stormy Daniels, en la carrera hacia las elecciones presidenciales de 2024.

...

Author: ecobioconsultoria.com.br Subject: vasco e pixbet Keywords: vasco e pixbet Update: 2024/7/3 21:54:35